# Package 'GenOrd'

September 12, 2015

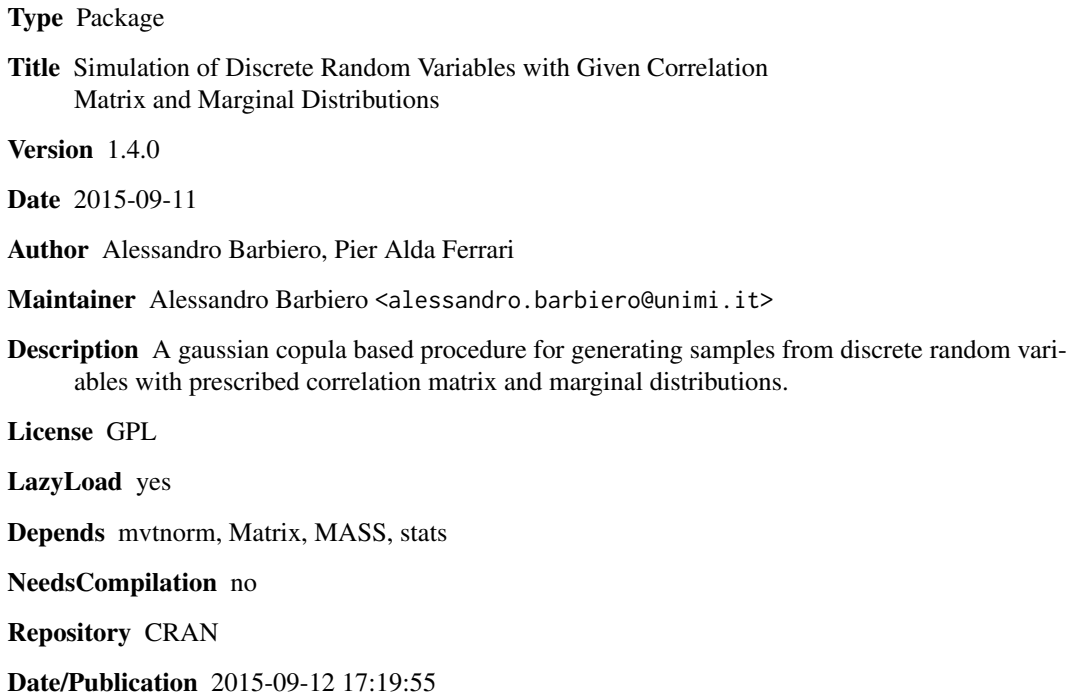

# R topics documented:

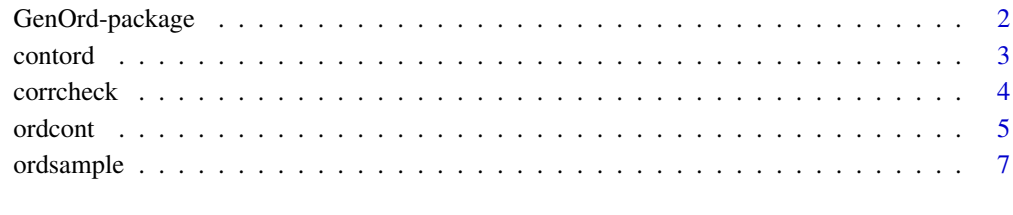

**Index** [13](#page-12-0)

<span id="page-1-0"></span>GenOrd-package *Simulation of Discrete Random Variables with Given Correlation Matrix and Marginal Distributions*

#### Description

The package implements a procedure for generating samples from a multivariate discrete random variable with pre-specified correlation matrix and marginal distributions. The marginal distributions are linked together through a gaussian copula. The procedure is developed in two steps: the first step (function [ordcont](#page-4-1)) sets up the gaussian copula in order to achieve the desired correlation matrix on the target random discrete components; the second step ([ordsample](#page-6-1)) generates samples from the target variables. The procedure can handle both Pearson's and Spearman's correlations, and any finite support for the discrete variables. The intermediate function [contord](#page-2-1) computes the correlations of the multivariate discrete variable derived from correlated normal variables through discretization. Function [corrcheck](#page-3-1) returns the lower and upper bounds of the correlation coefficient of each pair of discrete variables given their marginal distributions, i.e., returns the range of feasible bivariate correlations.

This version has fixed some drawbacks in terminology in the previous version; the only actual change concerns the parameter cormat in the [ordsample](#page-6-1) function. Further examples of implementation have been added.

#### Details

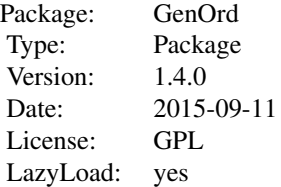

#### Author(s)

Alessandro Barbiero, Pier Alda Ferrari

Maintainer: Alessandro Barbiero <alessandro.barbiero@unimi.it>

#### References

P.A. Ferrari, A. Barbiero (2012) Simulating ordinal data, Multivariate Behavioral Research, 47(4), 566-589

A. Barbiero, P.A. Ferrari (2014) Simulation of correlated Poisson variables. Applied Stochastic Models in Business and Industry, doi 10.1002/asmb.2072

#### <span id="page-2-0"></span>contord 3

# See Also

[contord](#page-2-1), [ordcont](#page-4-1), [corrcheck](#page-3-1), [ordsample](#page-6-1)

<span id="page-2-1"></span>contord *Correlations of discretized variables*

# Description

The function computes the correlation matrix of the  $k$  variables, with given marginal distributions, derived discretizing a k-variate standard normal variable with given correlation matrix

# Usage

```
contord(marginal, Sigma, support = list(), Spearman = FALSE)
```
# Arguments

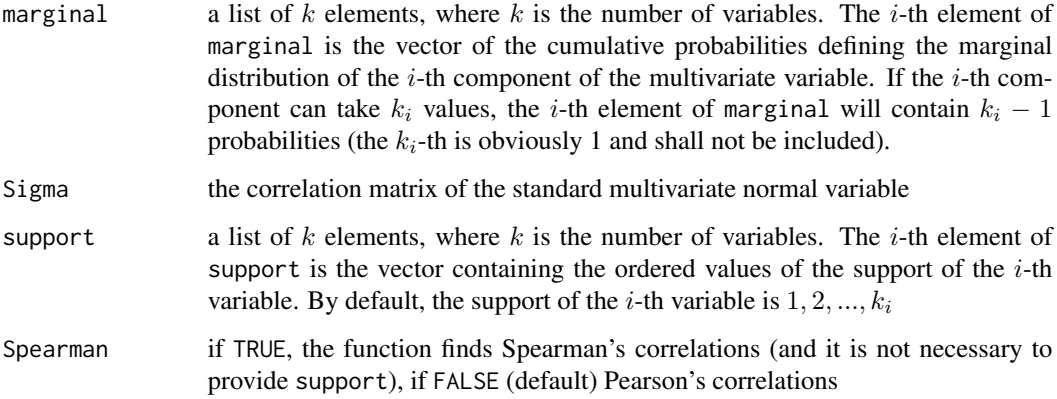

#### Value

the correlation matrix of the discretized variables

### Author(s)

Alessandro Barbiero, Pier Alda Ferrari

# See Also

[ordcont](#page-4-1), [ordsample](#page-6-1), [corrcheck](#page-3-1)

## Examples

```
# consider 4 discrete variables
k < -4# with these marginal distributions
marginal <- list(0.4,c(0.3,0.6), c(0.25,0.5,0.75), c(0.1,0.2,0.8,0.9))
# generated discretizing a multivariate standard normal variable
# with correlation matrix
Sigma \leq matrix(0.5,4,4)
diag(Sigma) <- 1
# the resulting correlation matrix for the discrete variables is
contord(marginal, Sigma)
# note all the correlations are smaller than the original 0.6
# change Sigma, adding a negative correlation
Sigma[1,2] < -0.15Sigma[2,1] <- Sigma[1,2]
Sigma
# checking whether Sigma is still positive definite
eigen(Sigma)$values # all >0, OK
contord(marginal, Sigma)
```
<span id="page-3-1"></span>corrcheck *Checking correlations for feasibility*

#### Description

The function returns the lower and upper bounds of the correlation coefficients of each pair of discrete variables given their marginal distributions, i.e., returns the range of feasible bivariate correlations.

# Usage

```
corrcheck(marginal, support = list(), Spearman = FALSE)
```
# Arguments

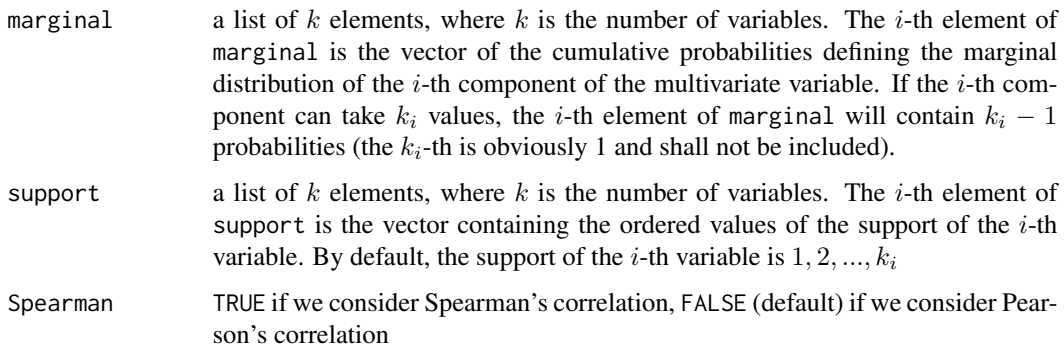

<span id="page-3-0"></span>

#### <span id="page-4-0"></span>ordcont 5

#### Value

The functions returns a list of two matrices: the former contains the lower bounds, the latter the upper bounds of the feasible pairwise correlations (on the extra-diagonal elements)

#### Author(s)

Alessandro Barbiero, Pier Alda Ferrari

#### See Also

[contord](#page-2-1), [ordcont](#page-4-1), [ordsample](#page-6-1)

### Examples

```
# four variables
k < -4# with 2, 3, 4, and 5 categories (Likert scales, by default)
kj \leftarrow c(2,3,4,5)# and these marginal distributions (set of cumulative probabilities)
marginal <- list(0.4, c(0.6,0.9), c(0.1,0.2,0.4), c(0.6,0.7,0.8,0.9))
corrcheck(marginal) # lower and upper bounds for Pearson's rho
corrcheck(marginal, Spearman=TRUE) # lower and upper bounds for Spearman's rho
# change the supports
support \le list(c(0,1), c(1,2,4), c(1,2,3,4), c(0,1,2,5,10))corrcheck(marginal, support=support) # updated bounds
```
<span id="page-4-1"></span>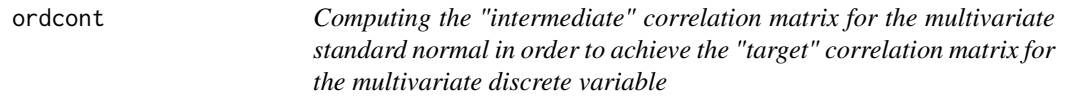

## Description

The function computes the correlation matrix of the k-dimensional standard normal r.v. yielding the desired correlation matrix Sigma for the  $k$ -dimensional r.v. with desired marginal distributions marginal

### Usage

```
ordcont(marginal, Sigma, support = list(), Spearman = FALSE,
epsilon = 1e-06, maxit = 100)
```
#### Arguments

marginal a list of k elements, where k is the number of variables. The i-th element of marginal is the vector of the cumulative probabilities defining the marginal distribution of the *i*-th component of the multivariate variable. If the *i*-th component can take  $k_i$  values, the *i*-th element of marginal will contain  $k_i - 1$ probabilities (the  $k_i$ -th is obviously 1 and shall not be included).

<span id="page-5-0"></span>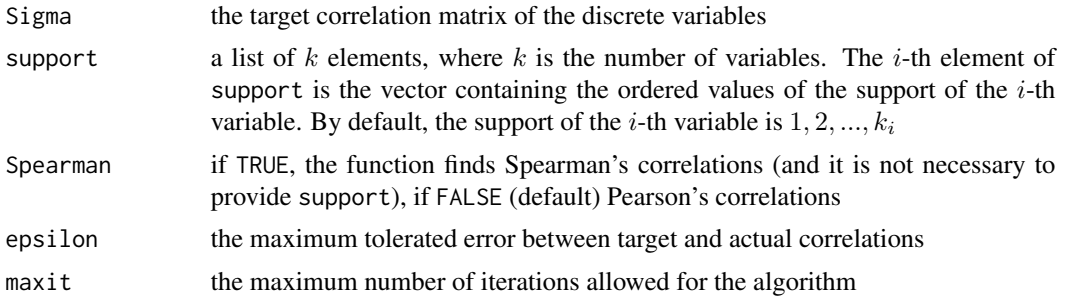

# Value

a list of five elements

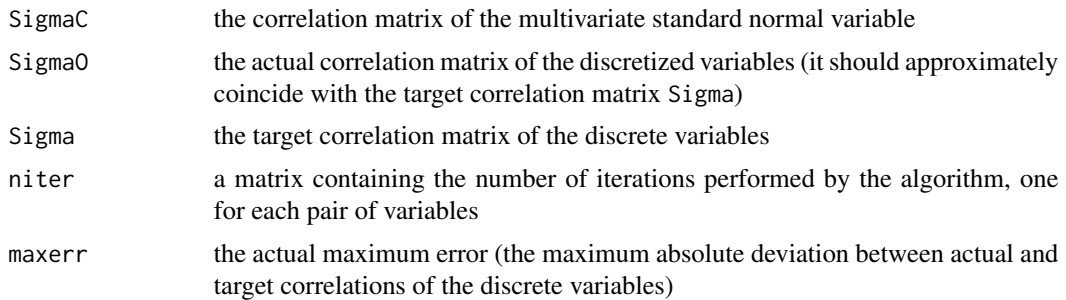

# Note

For some choices of marginal and Sigma, there may not exist a feasible k-variate probability mass function or the algorithm may not provide a feasible correlation matrix SigmaC. In this case, the procedure stops and exits with an error. The value of the maximum tolerated absolute error epsilon on the elements of the correlation matrix for the target r.v. can be set by the user: a value between 1e-6 and 1e-2 seems to be an acceptable compromise assuring both the precision of the results and the convergence of the algorithm; moreover, a maximum number of iterations can be chosen (maxit), in order to avoid possible endless loops

# Author(s)

Alessandro Barbiero, Pier Alda Ferrari

#### See Also

[contord](#page-2-1), [ordsample](#page-6-1), [corrcheck](#page-3-1)

#### Examples

```
# consider a 4-dimensional ordinal variable
k \le -4# with different number of categories
kj \leftarrow c(2,3,4,5)# and uniform marginal distributions
marginal <- list(0.5, (1:2)/3, (1:3)/4, (1:4)/5)
```

```
corrcheck(marginal)
# and the following correlation matrix
Sigma <- matrix(c(1,0.5,0.4,0.3,0.5,1,0.5,0.4,0.4,0.5,1,0.5,0.3,0.4,0.5,1),
4, 4, byrow=TRUE)
Sigma
# the correlation matrix of the standard 4-dimensional standard normal
# ensuring Sigma is
res <- ordcont(marginal, Sigma)
res[[1]]
# change some marginal distributions
marginal <- list(0.3, c(1/3, 2/3), c(1/5, 2/5, 3/5), c(0.1, 0.2, 0.4, 0.6))
corrcheck(marginal)
# and notice how the correlation matrix of the multivariate normal changes...
res <- ordcont(marginal, Sigma)
res[[1]]
# change Sigma, adding a negative correlation
Signa[1,2] < -0.2Sigma[2,1] <- Sigma[1,2]
Sigma
# checking whether Sigma is still positive definite
eigen(Sigma)$values # all >0, OK
res <- ordcont(marginal, Sigma)
res[[1]]
```
<span id="page-6-1"></span>

ordsample *Drawing a sample of discrete data*

# Description

The function draws a sample from a multivariate discrete variable with correlation matrix Sigma and prescribed marginal distributions marginal

# Usage

```
ordsample(n, marginal, Sigma, support = list(), Spearman = FALSE,
cormat = "discrete")
```
### Arguments

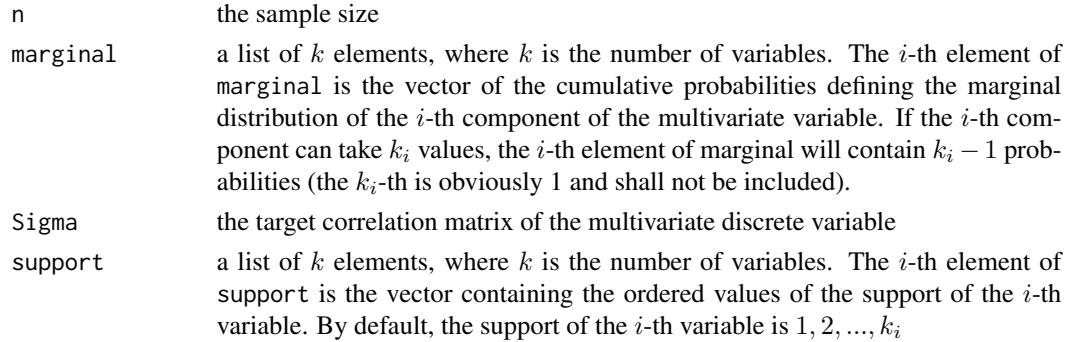

<span id="page-7-0"></span>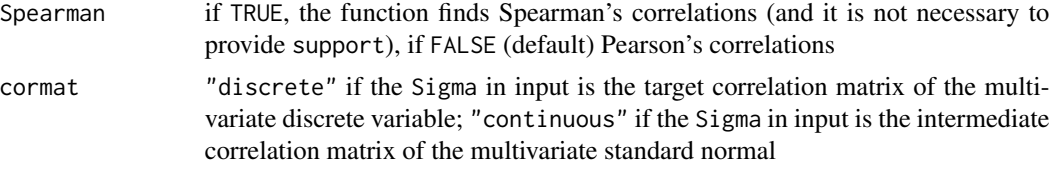

# Value

a  $n \times k$  matrix of values drawn from the k-variate discrete r.v. with the desired marginal distributions and correlation matrix

#### Author(s)

Alessandro Barbiero, Pier Alda Ferrari

# See Also

[contord](#page-2-1), [ordcont](#page-4-1), [corrcheck](#page-3-1)

# Examples

# Example 1

```
# draw a sample from a bivariate ordinal variable
# with 4 of categories and asymmetrical marginal distributions
# and correlation coefficient 0.6 (to be checked)
k < -2marginal \leq list(c(0.1,0.3,0.6), c(0.4,0.7,0.9))
corrcheck(marginal) # check ok
Sigma <- matrix(c(1,0.6,0.6,1),2,2)
# sample size 1000
n < - 1000# generate a sample of size n
m <- ordsample(n, marginal, Sigma)
head(m)
# sample correlation matrix
cor(m) # compare it with Sigma
# empirical marginal distributions
cumsum(table(m[,1]))/n
cumsum(table(m[,2]))/n # compare them with the two marginal distributions
# Example 1bis
# draw a sample from a bivariate ordinal variable
# with 4 of categories and asymmetrical marginal distributions
# and Spearman correlation coefficient 0.6 (to be checked)
k < -2marginal <- list(c(0.1,0.3,0.6), c(0.4,0.7,0.9))
corrcheck(marginal, Spearman=TRUE) # check ok
Sigma <- matrix(c(1,0.6,0.6,1),2,2)
# sample size 1000
n < - 1000
```

```
# generate a sample of size n
m <- ordsample(n, marginal, Sigma, Spearman=TRUE)
head(m)
# sample correlation matrix
cor(rank(m[,1]),rank(m[,2])) # compare it with Sigma
# empirical marginal distributions
cumsum(table(m[,1]))/n
cumsum(table(m[,2]))/n # compare them with the two marginal distributions
# Example 1ter
# draw a sample from a bivariate random variable
# with binomial marginal distributions (n=3, p=1/3 and n=4, p=2/3)
# and Pearson correlation coefficient 0.6 (to be checked)
k < -2marginal <- list(pbinom(0:2, 3, 1/3),pbinom(0:3, 4, 2/3))
marginal
corrcheck(marginal, support=list(0:3, 0:4)) # check ok
Sigma <- matrix(c(1,0.6,0.6,1),2,2)
# sample size 1000
n <- 1000
# generate a sample of size n
m <- ordsample(n, marginal, Sigma, support=list(0:3,0:4))
head(m)
# sample correlation matrix
cor(m) # compare it with Sigma
# empirical marginal distributions
cumsum(table(m[,1]))/n
cumsum(table(m[,2]))/n # compare them with the two marginal distributions
# Example 2
# draw a sample from a 4-dimensional ordinal variable
# with different number of categories and uniform marginal distributions
# and different correlation coefficients
k < -4marginal <- list(0.5, c(1/3,2/3), c(1/4,2/4,3/4), c(1/5,2/5,3/5,4/5))
corrcheck(marginal)
# select a feasible correlation matrix
Sigma \leq matrix(c(1,0.5,0.4,0.3,0.5,1,0.5,0.4,0.4,0.5,1,0.5,0.3,0.4,0.5,1),
4, 4, byrow=TRUE)
Sigma
# sample size 100
n < -100# generate a sample of size n
set.seed(1)
m <- ordsample(n, marginal, Sigma)
# sample correlation matrix
cor(m) # compare it with Sigma
# empirical marginal distribution
cumsum(table(m[,4]))/n # compare it with the fourth marginal
head(m)
# or equivalently...
```

```
set.seed(1)
res <- ordcont(marginal, Sigma)
res[[1]] # the intermediate correlation matrix of the multivariate normal
m <- ordsample(n, marginal, res[[1]], cormat="continuous")
head(m)
# Example 3
# simulation of two correlated Poisson r.v.
# modification to GenOrd sampling function for Poisson distribution
ordsamplep<-function (n, lambda, Sigma)
{
   k <- length(lambda)
   valori <- mvrnorm(n, rep(0, k), Sigma)
   for (i in 1:k)
   {
   valori[, i] <- qpois(pnorm(valori[,i]), lambda[i])
   }
   return(valori)
}
# number of variables
k \le -2# Poisson parameters
lambda \leq c(2, 5)
# correlation matrix
Sigma <- matrix(0.25, 2, 2)
diag(Sigma) <- 1
# sample size
n <- 10000
# preliminar stage: support TRUNCATION
# required for recovering the correlation matrix
# of the standard bivariate normal
# truncation error
epsilon <- 0.0001
# corresponding maximum value
kmax <- qpois(1-epsilon, lambda)
# truncated marginals
1 \leftarrow list()for(i in 1:k)
{
l[[i]] <- 0:kmax[i]
}
marg <- list()
for(i in 1:k)
{
marg[[i]] <- dpois(0:kmax[i],lambda[i])
marg[[i]][kmax[i]+1] <- 1-sum(marg[[i]][1:(kmax[i])])
}
cm < - list()
for(i in 1:k)
{
cm[[i]] <- cumsum(marg[[i]])
cm[[i]] <- cm[[i]][-(kmax[i]+1)]
}
```

```
# check feasibility of correlation matrix
RB <- corrcheck(cm, support=l)
RL <- RB[[1]]
RU <- RB[[2]]
Sigma \leq RU & Sigma \geq RL # OK
res <- ordcont(cm, Sigma, support=l)
res[[1]]
Sigma \leq res[[1]]
# draw the sample
m <- ordsamplep(n, lambda, Sigma)
# sample correlation matrix
cor(m)
head(m)
# Example 4
# simulation of 4 correlated binary and Poisson r.v.'s (2+2)
# modification to GenOrd sampling function
ordsamplep <- function (n, marginal, lambda, Sigma)
{
k <- length(lambda)
valori <- mvrnorm(n, rep(0, k), Sigma)
for(i in 1:k)
{
if(lambda[i]==0)
{
valori[, i] <- as.integer(cut(valori[, i], breaks = c(min(value[i]) - 1,qnorm(marginal[[i]]), max(valori[, i]) + 1)))
valori[, i] <- support[[i]][valori[, i]]
}
else
{
valori[, i] <- qpois(pnorm(valori[,i]), lambda[i])
}
}
return(valori)
}
# number of variables
k < -4# Poisson parameters (only 3rd and 4th are Poisson)
lambda < -c(0, 0, 2, 5)# 1st and 2nd are Bernoulli with p=0.5
marginal <- list()
marginal[[1]] <- .5
marginal[2]] <- .5
marginal[[3]] <- 0
marginal[[4]] <- 0
# support
support <- list()
support[[1]] <- 0:1
support[[2]] <- 0:1
# correlation matrix
Sigma \leq matrix(0.25, k, k)
diag(Sigma) <- 1
```

```
# sample size
n <- 10000
# preliminar stage: support TRUNCATION
# required for recovering the correlation matrix
# of the standard bivariate normal
# truncation error
epsilon <- 0.0001
# corresponding maximum value
kmax <- qpois(1-epsilon, lambda)
# truncated marginals
for(i in 3:4)
{
support[[i]] <- 0:kmax[i]
}
marg <- list()
for(i in 3:4)
{
marg[[i]] <- dpois(0:kmax[i],lambda[i])
marg[[i]][kmax[i]+1] <- 1-sum(marg[[i]][1:(kmax[i])])
}
for(i in 3:4)
{
marginal[[i]] <- cumsum(marg[[i]])
marginal[[i]] <- marginal[[i]][-(kmax[i]+1)]
}
# check feasibility of correlation matrix
RB <- corrcheck(marginal, support=support)
RL <- RB[[1]]
RU <- RB[[2]]
Sigma <= RU & Sigma >= RL # OK
# compute correlation matrix of the 4-variate standard normal
res <- ordcont(marginal, Sigma, support=support)
res[[1]]
Sigma <- res[[1]]
# draw the sample
m <- ordsamplep(n, marginal, lambda, Sigma)
# sample correlation matrix
cor(m)
head(m)
```
# <span id="page-12-0"></span>Index

∗Topic datagen contord , [3](#page-2-0) ordcont , [5](#page-4-0) ordsample , [7](#page-6-0) ∗Topic distribution contord , [3](#page-2-0) corrcheck , [4](#page-3-0) ordcont , [5](#page-4-0) ordsample , [7](#page-6-0) ∗Topic htest contord , [3](#page-2-0) corrcheck , [4](#page-3-0) ordcont , [5](#page-4-0) ordsample , [7](#page-6-0) ∗Topic models contord , [3](#page-2-0) corrcheck , [4](#page-3-0) ordcont , [5](#page-4-0) ordsample , [7](#page-6-0) ∗Topic multivariate contord , [3](#page-2-0) corrcheck , [4](#page-3-0) ordcont , [5](#page-4-0) ordsample , [7](#page-6-0) ∗Topic package GenOrd-package , [2](#page-1-0) contord, [2](#page-1-0), [3](#page-2-0), 3, [5](#page-4-0), [6](#page-5-0), [8](#page-7-0) corrcheck , *[2](#page-1-0) , [3](#page-2-0)* , [4](#page-3-0) , *[6](#page-5-0)* , *[8](#page-7-0)* GenOrd-package , [2](#page-1-0) ordcont, [2](#page-1-0), [3](#page-2-0), [5](#page-4-0), 5, [8](#page-7-0) ordsample , *[2](#page-1-0) , [3](#page-2-0)* , *[5](#page-4-0) , [6](#page-5-0)* , [7](#page-6-0)